# Package 'pathprint'

April 16, 2019

Type Package Title Pathway fingerprinting for analysis of gene expression arrays Description Algorithms to convert a gene expression array provided as an expression table or a GEO reference to a 'pathway fingerprint', a vector of discrete ternary scores representing high (1), low(-1) or insignificant (0) expression in a suite of pathways. Author Gabriel Altschuler, Sokratis Kariotis Maintainer Sokratis Kariotis <s.kariotis@sheffield.ac.uk> Version 1.12.0 **Depends**  $R$  ( $>= 3.4$ ) Suggests ALL, GEOquery, pathprintGEOData, SummarizedExperiment Imports stats, utils Encoding UTF-8 biocViews Transcription, GeneExpression, KEGG, Reactome License GPL RoxygenNote 6.0.1 git\_url https://git.bioconductor.org/packages/pathprint git\_branch RELEASE\_3\_8 git\_last\_commit fbeb22a git\_last\_commit\_date 2018-10-30 Date/Publication 2019-04-15

# R topics documented:

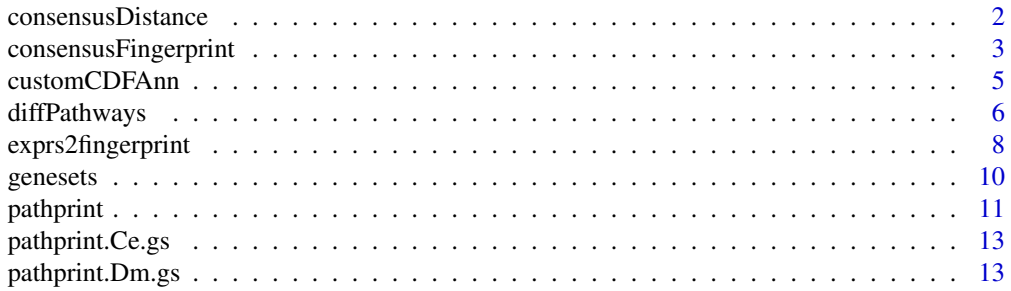

# <span id="page-1-0"></span>2 consensusDistance

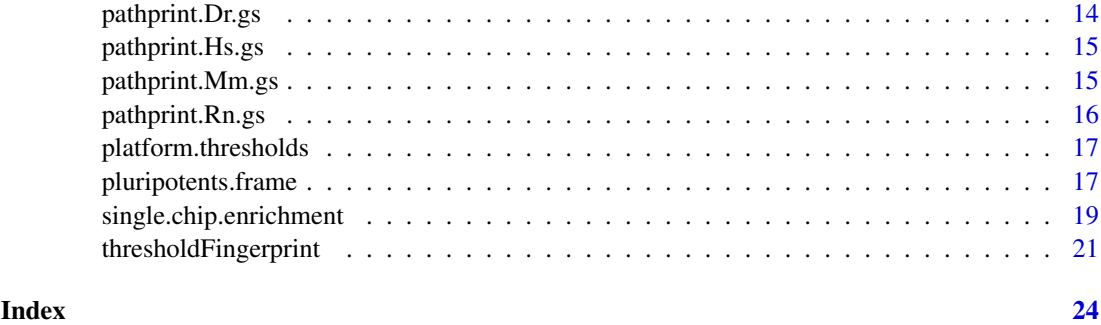

<span id="page-1-1"></span>consensusDistance *Calculate a distribution of distances from a consensus fingerprint*

# Description

Calculates the distance from a consensus for a series of pathway fingerprints, accounting only for significantly high or low (-1 or 1) pathways in the consensus

# Usage

consensusDistance(consensus, fingerprintframe)

# Arguments

consensus consensus fingerprint

fingerprintframe

dataframe of sample fingerprints from which the distance will be calculated

# Details

The consensus fingerprint can be calculated using [consensusFingerprint](#page-2-1) or alternatively can be a single fingerprint vector

# Value

A dataframe with rows corresponding to each sample contained in the fingerprintframe with the following columns

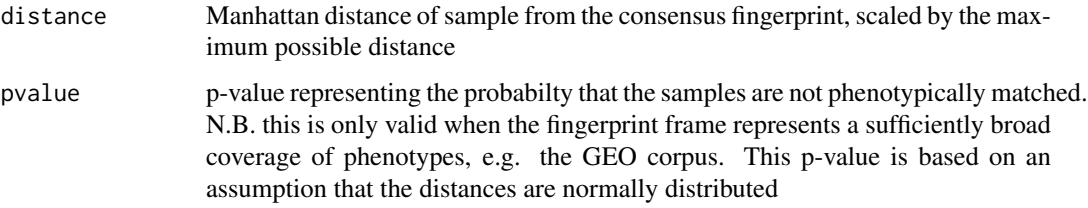

# Author(s)

Gabriel Altschuler

#### <span id="page-2-0"></span>consensusFingerprint 3

#### References

Altschuler, G. M., O. Hofmann, I. Kalatskaya, R. Payne, S. J. Ho Sui, U. Saxena, A. V. Krivtsov, S. A. Armstrong, T. Cai, L. Stein and W. A. Hide (2013). "Pathprinting: An integrative approach to understand the functional basis of disease." Genome Med 5(7): 68.

# See Also

[consensusFingerprint](#page-2-1)

#### Examples

```
require(pathprintGEOData)
library(SummarizedExperiment)
# load the data
data(SummarizedExperimentGEO)
ds = c("chipframe", "genesets",
    "pathprint.Hs.gs","platform.thresholds", "pluripotents.frame")
data(list = ds)
# extract part of the GEO.fingerprint.matrix and GEO.metadata.matrix
GEO.fingerprint.matrix = assays(geo_sum_data[,300000:350000])$fingerprint
GEO.metadata.matrix = colData(geo\_sum_data[, 300000: 350000])# free up space by removing the geo_sum_data object
remove(geo_sum_data)
# Extract common GSMs since we only loaded part of the geo_sum_data object
common_GSMs <- intersect(pluripotents.frame$GSM,colnames(GEO.fingerprint.matrix))
# search for pluripotent arrays
# create consensus fingerprint for pluripotent samples
pluripotent.consensus<-consensusFingerprint(
    GEO.fingerprint.matrix[,common_GSMs], threshold=0.9)
# calculate distance from the pluripotent consensus
geo.pluripotentDistance<-consensusDistance(
    pluripotent.consensus, GEO.fingerprint.matrix)
# plot histograms
par(mfcol = c(2,1), mar = c(0, 4, 4, 2))geo.pluripotentDistance.hist<-hist(geo.pluripotentDistance[,"distance"],
    nclass = 50, xlim = c(0,1), main = "Distance from pluripotent consensus")
par(max = c(7, 4, 4, 2))hist(geo.pluripotentDistance[pluripotents.frame$GSM, "distance"],
    breaks = geo.pluripotentDistance.hist$breaks, xlim = c(0,1),
    main = "", xlab = "above: all GEO, below: curated pluripotent samples")
```
<span id="page-2-1"></span>consensusFingerprint *Construct a consensus fingerprint*

# <span id="page-3-0"></span>Description

Produces a pathway fingerprint that represents the consensus of a series of pathway fingerprints, according to a user-defined threshold

# Usage

```
consensusFingerprint(fingerprintframe, threshold)
```
# Arguments

fingerprintframe

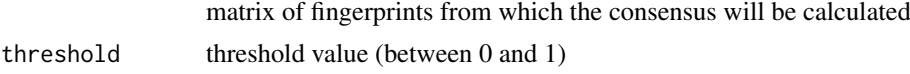

# Details

For each pathway the mean fingerprint score, m, is calculated, and the consensus defined as  $+1$  if  $m >$  threshold -1 if m < threshold 0 otherwise

#### Value

Vector of consensus pathway fingerprint scores with names corresponding to pathways

#### Author(s)

Gabriel Altschuler

#### References

Altschuler, G. M., O. Hofmann, I. Kalatskaya, R. Payne, S. J. Ho Sui, U. Saxena, A. V. Krivtsov, S. A. Armstrong, T. Cai, L. Stein and W. A. Hide (2013). "Pathprinting: An integrative approach to understand the functional basis of disease." Genome Med 5(7): 68.

# See Also

[consensusDistance](#page-1-1)

#### Examples

```
require(pathprintGEOData)
library(SummarizedExperiment)
```

```
# load the data
data(SummarizedExperimentGEO)
```

```
ds = c("chipframe", "genesets","pathprint.Hs.gs",
    "platform.thresholds","pluripotents.frame")
data(list = ds)
```

```
# extract part of the GEO.fingerprint.matrix and GEO.metadata.matrix
GEO.fingerprint.matrix = assays(geo_sum_data[,300000:350000])$fingerprint
GEO.metadata.matrix = colData(geo_sum_data[,300000:350000])
```
#### <span id="page-4-0"></span>customCDFAnn 5

```
# free up space by removing the geo_sum_data object
remove(geo_sum_data)
# Extract common GSMs since we only loaded part of the geo_sum_data object
common_GSMs <- intersect(pluripotents.frame$GSM,colnames(GEO.fingerprint.matrix))
# search for pluripotent arrays
# load fingerprint matrix and pluripotent reference
# create consensus fingerprint
pluripotent.consensus<-consensusFingerprint(
    GEO.fingerprint.matrix[,common_GSMs], threshold=0.9)
# calculate distance from the pluripotent consensus
geo.pluripotentDistance<-consensusDistance(pluripotent.consensus,
    GEO.fingerprint.matrix)
# plot histograms
par(mfcol = c(2,1), mar = c(0, 4, 4, 2))geo.pluripotentDistance.hist<-hist(geo.pluripotentDistance[,"distance"],
    nclass = 50, xlim = c(0,1), main = "Distance from pluripotent consensus")
par(max = c(7, 4, 4, 2))hist(geo.pluripotentDistance[pluripotents.frame$GSM, "distance"],
    breaks = geo.pluripotentDistance.hist$breaks, xlim = c(0,1),
    main = "", xlab = "above: all GEO, below: curated pluripotent samples")
```
<span id="page-4-1"></span>customCDFAnn *Map probes to Entrez Gene IDs*

#### Description

Annotates an expression array with entrez gene IDs, averaging to resolve redundancies

# Usage

```
customCDFAnn(data, ann)
```
#### Arguments

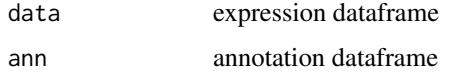

# Details

Maps array probes to a unique list of Entrez Gene IDs. Rhe mean expression value is used for mutiple probes mapping to the same gene.

# Value

Returns a dataframe with a column for each column of the input data and rownames as unique entrez IDs.

#### <span id="page-5-0"></span>Author(s)

Gabriel Altschuler

#### References

Altschuler, G. M., O. Hofmann, I. Kalatskaya, R. Payne, S. J. Ho Sui, U. Saxena, A. V. Krivtsov, S. A. Armstrong, T. Cai, L. Stein and W. A. Hide (2013). "Pathprinting: An integrative approach to understand the functional basis of disease." Genome Med 5(7): 68.

#### See Also

[single.chip.enrichment](#page-18-1)

#### Examples

require(pathprintGEOData)

```
# load ALL dataset
require(ALL)
data(ALL)
annotation(ALL)
library(SummarizedExperiment)
```
# load the data data(SummarizedExperimentGEO)

```
ds = c("chipframe", "genesets","pathprint.Hs.gs",
    "platform.thresholds","pluripotents.frame")
data(list = ds)
```
# extract part of the GEO.fingerprint.matrix and GEO.metadata.matrix GEO.fingerprint.matrix = assays(geo\_sum\_data[,300000:350000])\$fingerprint GEO.metadata.matrix = colData(geo\_sum\_data[,300000:350000])

```
# free up space by removing the geo_sum_data object
remove(geo_sum_data)
```

```
# The chip used was the Affymetrix Human Genome U95 Version 2 Array
# The correspending GEO ID is GPL8300
```

```
# Extract portion of the expression matrix
ALL.exprs<-exprs(ALL)
ALL.exprs.sub<-ALL.exprs[,1:5]
```

```
# Annotate with Entrez Gene IDs,
ALL.exprs.sub.entrez<-customCDFAnn(ALL.exprs.sub, chipframe$GPL8300$ann)
head(ALL.exprs.sub.entrez)
```
diffPathways *Detect differentially activated pathways between fingerprints*

#### Description

A function to return pathways consistently differentially expressed between two groups of pathway fingerprints

#### <span id="page-6-0"></span>diffPathways 7

#### Usage

diffPathways(fingerprints, fac, threshold)

# Arguments

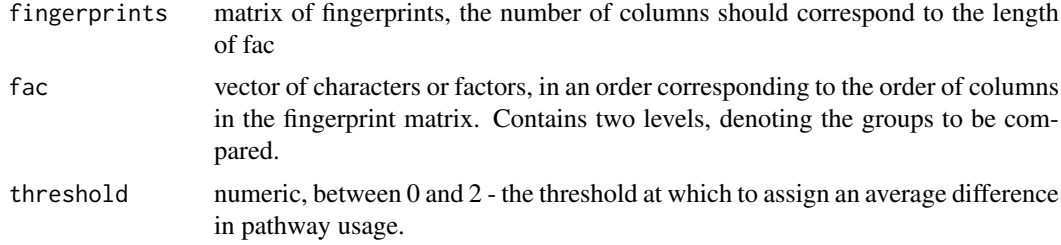

# Details

The vector of factors must contain only two levels (or two unique values for a character vector).

# Value

Returns a list of the rownames (i.e. pathways for the pathway fingerprint) corresponding to the rows for which the difference in the means between the two groups is greater than the threshold value. For a ternary fingerprint (-1,0,1), setting the threshold between 0.5 and 1 ensures that rownames are selected that differ across the majority of the arrays in the two groups. with values closer to 1 representing higher stringency. This can break down and allow false positives in the case where one group contains a significant but minority number of +1 and the other -1s.

#### Author(s)

Gabriel Altschuler

# References

Altschuler, G. M., O. Hofmann, I. Kalatskaya, R. Payne, S. J. Ho Sui, U. Saxena, A. V. Krivtsov, S. A. Armstrong, T. Cai, L. Stein and W. A. Hide (2013). "Pathprinting: An integrative approach to understand the functional basis of disease." Genome Med 5(7): 68.

# See Also

[exprs2fingerprint](#page-7-1), [consensusDistance](#page-1-1), [consensusFingerprint](#page-2-1)

# Examples

```
require(pathprintGEOData)
```
# Use ALL dataset as an example

require(ALL) data(ALL) annotation(ALL) library(SummarizedExperiment)

# load the data data(SummarizedExperimentGEO) <span id="page-7-0"></span>8 exprs2fingerprint

```
ds = c("chipframe", "genesets","pathprint.Hs.gs",
    "platform.thresholds","pluripotents.frame")
data(list = ds)# extract part of the GEO.fingerprint.matrix and GEO.metadata.matrix
GEO.fingerprint.matrix = assays(geo_sum_data[,300000:350000])$fingerprint
GEO.metadata.matrix = colData(geo_sum_data[,300000:350000])
# free up space by removing the geo_sum_data object
remove(geo_sum_data)
# The chip used was the Affymetrix Human Genome U95 Version 2 Array
# The correspending GEO ID is GPL8300
# Analyze patients with ALL1/AF4 and BCR/ABL translocations
ALL.eset <- ALL[, ALL$mol.biol %in% c("BCR/ABL", "ALL1/AF4")]
ALL.exprs<-exprs(ALL.eset)
patient.type<-as.character(ALL$mol.biol[
    ALL$mol.biol %in% c("BCR/ABL", "ALL1/AF4")])
# Process fingerprints
ALL.fingerprint<-exprs2fingerprint(exprs = ALL.exprs,
    platform = "GPL8300",
    species = "human",
    progressBar = TRUE
\lambdacolor.map <- function(mol.biol) {
    if (mol.biol=="ALL1/AF4") "#00FF00" else "#FF00FF"
    }
patientcolors <- sapply(ALL$mol.biol[
    ALL$mol.biol %in% c("BCR/ABL", "ALL1/AF4")],
    function(x){
    if (x == "ALL1/AF4") "#00FF00" else "#FF00FF"
    })
# define differentially activated pathways between the two groups
signif.pathways<-diffPathways(ALL.fingerprint,
fac = patient.type,
threshold = 0.6)
# draw heatmap
heatmap(ALL.fingerprint[signif.pathways,],
    ColSideColors = patientcolors,
    col = c("blue", "white", "red"),
    scale = "none", mar = c(10, 20),
    cexRow = 0.75title(sub = "Pathways differentially activated in patients
with ALL1/AF4 (green) and BCR/ABL(purple) translocations",
        cex.sub = 0.75
```
<span id="page-7-1"></span>exprs2fingerprint *Create a pathway fingerprint from a gene expression table.*

#### <span id="page-8-0"></span>exprs2fingerprint 9

#### Description

The function converts the gene expression values to a ternary matrix of pathway expression values, (-1,0,1) corresponding to (low, background, high). This is based on applying a pre-calculated threshold to pathway enrichment scores.

#### Usage

```
exprs2fingerprint(exprs, platform, species, progressBar = TRUE)
```
#### Arguments

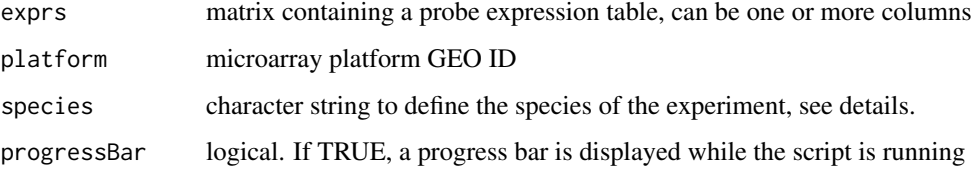

# Details

exprs should be a matrix or dataframe of the expression values, with rownames containing probe names and colnames the experiment IDs. Platforms should be of the type listed in GEO (e.g. "GPL570"). Species can be full latin names

"Homo sapiens", "Mus musculus", "Rattus norvegicus", "Danio rerio", "Drosophila melanogaster", "Caenorhabditis elegans".

or corresponding common-use names

"human", "mouse", "rat", "zebrafish", "drosophila", "C.elegans".

The array is first annotated with Entrez Gene IDs using annotations contained in the pathprintGEO-Data package. Pathway expression scores are calculated by the mean-squared rank of the gene expression and normalized against the appropriate distribution for the given platform in the GEO corpus. There is a progressBar to track the script, can be set to FALSE for (possibly) marginally faster running

# Value

Returns a dataframe containing the pathway fingerprint for each of column in the expression table. Rownames correspond to pathways and colnames to the experiment IDs.

#### Author(s)

Gabriel Altschuler

# References

Altschuler, G. M., O. Hofmann, I. Kalatskaya, R. Payne, S. J. Ho Sui, U. Saxena, A. V. Krivtsov, S. A. Armstrong, T. Cai, L. Stein and W. A. Hide (2013). "Pathprinting: An integrative approach to understand the functional basis of disease." Genome Med 5(7): 68.

# See Also

[consensusFingerprint](#page-2-1), [single.chip.enrichment](#page-18-1), [customCDFAnn](#page-4-1), [thresholdFingerprint](#page-20-1)

# Examples

```
require(pathprintGEOData)
```

```
# Use ALL dataset as an example
require(ALL)
data(ALL)
annotation(ALL)
library(SummarizedExperiment)
```
# load the data data(SummarizedExperimentGEO)

```
ds = c("chipframe", "genesets","pathprint.Hs.gs",
    "platform.thresholds","pluripotents.frame")
data(list = ds)
```

```
# extract part of the GEO.fingerprint.matrix and GEO.metadata.matrix
GEO.fingerprint.matrix = assays(geo_sum_data[,300000:350000])$fingerprint
GEO.metadata.matrix = colData(geo_sum_data[,300000:350000])
```

```
# free up space by removing the geo_sum_data object
remove(geo_sum_data)
```

```
# The chip used was the Affymetrix Human Genome U95 Version 2 Array
# The correspending GEO ID is GPL8300
```

```
# Extract portion of the expression matrix and process fingerprints
ALL.First5.fingerprint<-exprs2fingerprint(exprs = ALL[1:5],
    platform = "GPL8300",
    species = "human",
    progressBar = TRUE
)
head(ALL.First5.fingerprint)
```
genesets *Names of genesets used in pathprint*

#### Description

An index to the genesets used in pathprint for each species, referenced by common and latin name

# Usage

genesets

#### References

Altschuler, G. M., O. Hofmann, I. Kalatskaya, R. Payne, S. J. Ho Sui, U. Saxena, A. V. Krivtsov, S. A. Armstrong, T. Cai, L. Stein and W. A. Hide (2013). "Pathprinting: An integrative approach to understand the functional basis of disease." Genome Med 5(7): 68.

<span id="page-9-0"></span>

#### <span id="page-10-0"></span>pathprint the contract of the contract of the contract of the contract of the contract of the contract of the contract of the contract of the contract of the contract of the contract of the contract of the contract of the

# Examples

```
data("genesets")
genesets
```
pathprint *Pathway fingerprinting for analysis of gene expression arrays*

#### Description

Algorithms to convert a gene expression array provided as an expression table to a 'pathway fingerprint'. The pathway fingerprint provides an unbiased, consistent annotation of expression data as a molecular phenotype, represented by activation status in 633 pathways. This is a vector of discrete ternary scores to represent high (1), low(-1) or insignificant (0) expression in a suite of pathways. Systematic definition of these functional relationships provides a tool for searching a pathway activation map of gene expression spanning species and technologies.

# Details

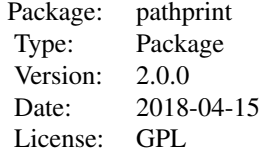

# Author(s)

Gabriel Altschuler, Sokratis Kariotis Maintainer: Sokratis Kariotis <s.kariotis@sheffield.ac.uk>

#### References

Altschuler, G. M., O. Hofmann, I. Kalatskaya, R. Payne, S. J. Ho Sui, U. Saxena, A. V. Krivtsov, S. A. Armstrong, T. Cai, L. Stein and W. A. Hide (2013). "Pathprinting: An integrative approach to understand the functional basis of disease." Genome Med 5(7): 68.

### See Also

[exprs2fingerprint](#page-7-1), [consensusFingerprint](#page-2-1), [consensusDistance](#page-1-1)

#### Examples

```
require(pathprintGEOData)
```

```
# Use fingerprints to analyze the ALL dataset
require(ALL)
data(ALL)
annotation(ALL)
library(SummarizedExperiment)
```

```
# load the data use
data(SummarizedExperimentGEO)
ds = c("chipframe", "genesets","pathprint.Hs.gs",
    "platform.thresholds","pluripotents.frame")
data(list = ds)# extract part of the GEO.fingerprint.matrix and GEO.metadata.matrix
GEO.fingerprint.matrix = assays(geo_sum_data[,300000:350000])$fingerprint
GEO.metadata.matrix = colData(geo_sum_data[,300000:350000])
# free up space by removing the geo_sum_data object
remove(geo_sum_data)
# The chip used was the Affymetrix Human Genome U95 Version 2 Array
# The correspending GEO ID is GPL8300
# Extract portion of the expression matrix
ALL.exprs<-exprs(ALL)
ALL.exprs.sub<-ALL.exprs[,1:5]
# Process fingerprints
ALL.fingerprint<-exprs2fingerprint(exprs = ALL.exprs.sub,
platform = "GPL8300",
species = "human",
progressBar = TRUE
)
head(ALL.fingerprint)
####
# Construct consensus fingerprint based on pluripotent records
# Use this consensus to find similar arrays
# Extract common GSMs since we only loaded part of the geo_sum_data object
common_GSMs <- intersect(pluripotents.frame$GSM,colnames(GEO.fingerprint.matrix))
pluripotent.consensus<-consensusFingerprint(
    GEO.fingerprint.matrix[,common_GSMs], threshold=0.9)
# calculate distance from the pluripotent consensus
geo.pluripotentDistance<-consensusDistance(
    pluripotent.consensus, GEO.fingerprint.matrix)
# plot histograms
par(mfcol = c(2,1), mar = c(0, 4, 4, 2))geo.pluripotentDistance.hist<-hist(geo.pluripotentDistance[,"distance"],
    nclass = 50, xlim = c(0,1), main = "Distance from pluripotent consensus")
par(max = c(7, 4, 4, 2))hist(geo.pluripotentDistance[pluripotents.frame$GSM, "distance"],
    breaks = geo.pluripotentDistance.hist$breaks, xlim = c(0,1),
    main = "", xlab = "above: all GEO, below: pluripotent samples")
```
<span id="page-12-0"></span>pathprint.Ce.gs *Pathprint genesets - C. elegans*

#### Description

Pathways and genesets used by pathprint for *C. elegans* arrays, referenced by Entrez Gene ID

# Usage

pathprint.Ce.gs

#### Details

Gene sets were inferred by homology from the human genesets, pathprint. Hs.gs, using the HomoloGene database, <www.ncbi.nlm.nih.gov/homologene>

#### Source

O. Hofmann

#### References

Sayers et al. Database resources of the National Center for Biotechnology Information. Nucleic Acids Research (2011) vol. 39 (Database issue) pp. D38-51

Altschuler, G. M., O. Hofmann, I. Kalatskaya, R. Payne, S. J. Ho Sui, U. Saxena, A. V. Krivtsov, S. A. Armstrong, T. Cai, L. Stein and W. A. Hide (2013). "Pathprinting: An integrative approach to understand the functional basis of disease." Genome Med 5(7): 68.

# Examples

data("pathprint.Ce.gs") pathprint.Ce.gs[grep("ZN175\_7728", names(pathprint.Ce.gs))]

pathprint.Dm.gs *Pathprint genesets - D. melanogaster*

# Description

Pathways and genesets used by pathprint for *D. melanogaster* arrays, referenced by Entrez Gene ID

# Usage

```
pathprint.Dm.gs
```
# Details

Gene sets were inferred by homology from the human genesets, [pathprint.Hs.gs](#page-14-1), using the HomoloGene database, <www.ncbi.nlm.nih.gov/homologene>

#### Source

O. Hofmann

#### References

Sayers et al. Database resources of the National Center for Biotechnology Information. Nucleic Acids Research (2011) vol. 39 (Database issue) pp. D38-51 Altschuler, G. M., O. Hofmann, I. Kalatskaya, R. Payne, S. J. Ho Sui, U. Saxena, A. V. Krivtsov, S.

A. Armstrong, T. Cai, L. Stein and W. A. Hide (2013). "Pathprinting: An integrative approach to understand the functional basis of disease." Genome Med 5(7): 68.

# Examples

```
data("pathprint.Dm.gs")
pathprint.Dm.gs[grep("ZN175_7728", names(pathprint.Dm.gs))]
```
pathprint.Dr.gs *Pathprint genesets - D. rerio*

# Description

Pathways and genesets used by pathprint for *D. rerio* arrays, referenced by Entrez Gene ID

#### Usage

pathprint.Dr.gs

# Details

Gene sets were inferred by homology from the human genesets, pathprint. Hs.gs, using the HomoloGene database, <www.ncbi.nlm.nih.gov/homologene>

#### Source

O. Hofmann

#### References

Sayers et al. Database resources of the National Center for Biotechnology Information. Nucleic Acids Research (2011) vol. 39 (Database issue) pp. D38-51

Altschuler, G. M., O. Hofmann, I. Kalatskaya, R. Payne, S. J. Ho Sui, U. Saxena, A. V. Krivtsov, S. A. Armstrong, T. Cai, L. Stein and W. A. Hide (2013). "Pathprinting: An integrative approach to understand the functional basis of disease." Genome Med 5(7): 68.

#### Examples

```
data("pathprint.Dr.gs")
pathprint.Dr.gs[grep("ZN175_7728", names(pathprint.Dr.gs))]
```
<span id="page-13-0"></span>

<span id="page-14-1"></span><span id="page-14-0"></span>pathprint.Hs.gs *Pathprint genesets - H. sapiens*

# Description

Pathways and genesets used by pathprint for *H.sapiens* arrays, referenced by Entrez Gene ID

# Usage

pathprint.Hs.gs

# Source

O. Hofmann

# References

Altschuler, G. M., O. Hofmann, I. Kalatskaya, R. Payne, S. J. Ho Sui, U. Saxena, A. V. Krivtsov, S. A. Armstrong, T. Cai, L. Stein and W. A. Hide (2013). "Pathprinting: An integrative approach to understand the functional basis of disease." Genome Med 5(7): 68.

#### Examples

```
data("pathprint.Hs.gs")
pathprint.Hs.gs[grep("ZN175_7728", names(pathprint.Hs.gs))]
```
pathprint.Mm.gs *Pathprint genesets - M. musculus*

# Description

Pathways and genesets used by pathprint for *M. musculus arrays*, referenced by Entrez Gene ID

# Usage

```
pathprint.Mm.gs
```
# Details

Gene sets were inferred by homology from the human genesets, pathprint. Hs.gs, using the HomoloGene database, <www.ncbi.nlm.nih.gov/homologene>

# Source

O. Hofmann

#### References

Sayers et al. Database resources of the National Center for Biotechnology Information. Nucleic Acids Research (2011) vol. 39 (Database issue) pp. D38-51

Altschuler, G. M., O. Hofmann, I. Kalatskaya, R. Payne, S. J. Ho Sui, U. Saxena, A. V. Krivtsov, S. A. Armstrong, T. Cai, L. Stein and W. A. Hide (2013). "Pathprinting: An integrative approach to understand the functional basis of disease." Genome Med 5(7): 68.

# Examples

```
data("pathprint.Mm.gs")
pathprint.Mm.gs[grep("ZN175_7728", names(pathprint.Mm.gs))]
```
pathprint.Rn.gs *Pathprint genesets - R. norvegicus*

# Description

Pathways and genesets used by pathprint for *R. norvegicus* arrays, referenced by Entrez Gene ID

#### Usage

pathprint.Rn.gs

#### Details

Gene sets were inferred by homology from the human genesets, [pathprint.Hs.gs](#page-14-1), using the HomoloGene database, <www.ncbi.nlm.nih.gov/homologene>

#### Source

O. Hofmann

# References

Sayers et al. Database resources of the National Center for Biotechnology Information. Nucleic Acids Research (2011) vol. 39 (Database issue) pp. D38-51

Altschuler, G. M., O. Hofmann, I. Kalatskaya, R. Payne, S. J. Ho Sui, U. Saxena, A. V. Krivtsov, S. A. Armstrong, T. Cai, L. Stein and W. A. Hide (2013). "Pathprinting: An integrative approach to understand the functional basis of disease." Genome Med 5(7): 68.

#### Examples

```
data("pathprint.Rn.gs")
pathprint.Rn.gs[grep("ZN175_7728", names(pathprint.Rn.gs))]
```
<span id="page-15-0"></span>

<span id="page-16-1"></span><span id="page-16-0"></span>platform.thresholds *Pathway fingerprint threshold values*

#### Description

Ternary threshold values for conversion of continuous geneset enrichment scores to discrete Pathway Fingerprint scores - high (1), mid (0), low (-1) for each geneset and platform covered by the Pathway Fingerprint.

# Usage

platform.thresholds

# References

Altschuler, G. M., O. Hofmann, I. Kalatskaya, R. Payne, S. J. Ho Sui, U. Saxena, A. V. Krivtsov, S. A. Armstrong, T. Cai, L. Stein and W. A. Hide (2013). "Pathprinting: An integrative approach to understand the functional basis of disease." Genome Med 5(7): 68.

# Examples

```
require(pathprintGEOData)
library(SummarizedExperiment)
# load the data
data(SummarizedExperimentGEO)
data("platform.thresholds")
# extract part of the GEO.fingerprint.matrix and GEO.metadata.matrix
GEO.fingerprint.matrix = assays(geo_sum_data[,300000:350000])$fingerprint
GEO.metadata.matrix = colData(geo_sum_data[,300000:350000])
head(platform.thresholds[[1]])
```
pluripotents.frame *Manually curated list of pluripotent arrays*

# Description

A manually compiled list of pluripotent arrays (induced pluripotent cells and embryonic stem cells) together with their GEO IDs and descriptions

# Usage

pluripotents.frame

#### Format

A data frame with 278 observations on the following 5 variables.

GSM GEO sample ID GSE GEO series ID

GPL GEO platform ID

source GEO description - Source

Characteristics GEO description - Characteristic

#### Source

<http://www.ncbi.nlm.nih.gov/geo/>

#### References

Altschuler, G. M., O. Hofmann, I. Kalatskaya, R. Payne, S. J. Ho Sui, U. Saxena, A. V. Krivtsov, S. A. Armstrong, T. Cai, L. Stein and W. A. Hide (2013). "Pathprinting: An integrative approach to understand the functional basis of disease." Genome Med 5(7): 68.

# See Also

[consensusDistance](#page-1-1), [consensusFingerprint](#page-2-1)

#### Examples

require(pathprintGEOData) library(SummarizedExperiment)

# load the data data(SummarizedExperimentGEO)

```
ds = c("chipframe", "genesets","pathprint.Hs.gs",
    "platform.thresholds","pluripotents.frame")
data(list = ds)
```
# extract part of the GEO.fingerprint.matrix and GEO.metadata.matrix GEO.fingerprint.matrix = assays(geo\_sum\_data[,300000:350000])\$fingerprint GEO.metadata.matrix = colData(geo\_sum\_data[,300000:350000])

# Extract common GSMs since we only loaded part of the geo\_sum\_data object common\_GSMs <- intersect(pluripotents.frame\$GSM,colnames(GEO.fingerprint.matrix))

```
# free up space by removing the geo_sum_data object
remove(geo_sum_data)
```
head(pluripotents.frame)

# Use pathway fingerprints to search for # additional pluripotent arrays across GEO # create consensus pluripotent fingerprint pluripotent.consensus<-consensusFingerprint( GEO.fingerprint.matrix[,common\_GSMs], threshold=0.9)

# calculate distance from the pluripotent consensus

<span id="page-17-0"></span>

#### <span id="page-18-0"></span>single.chip.enrichment 19

```
geo.pluripotentDistance<-consensusDistance(
    pluripotent.consensus, GEO.fingerprint.matrix)
# plot histograms
par(mfcol = c(2,1), mar = c(0, 4, 4, 2))
geo.pluripotentDistance.hist<-hist(geo.pluripotentDistance[,"distance"],
    nclass = 50, xlim = c(0,1), main = "Distance from pluripotent consensus")
par(max = c(7, 4, 4, 2))hist(geo.pluripotentDistance[pluripotents.frame$GSM, "distance"],
        breaks = geo.pluripotentDistance.hist$breaks, xlim = c(0,1),
    main = "", xlab = "above: all GEO, below: pluripotent samples")
```
<span id="page-18-1"></span>single.chip.enrichment

*Calculate enrichment of a list of genesets in an array*

# Description

Function to assess enrichment of gene sets in an array or matrix of arrays using various summary statistics

# Usage

```
single.chip.enrichment(exprs,
   geneset,
   transformation = "rank",
   statistic = "mean",
    normalizedScore = FALSE,
   progressBar = TRUE)
```
#### Arguments

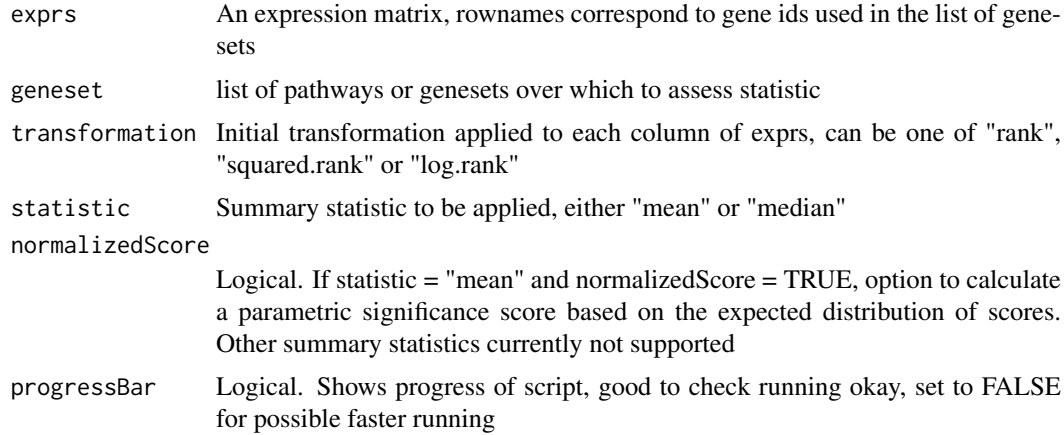

# Details

This is the worker function for exprs2fingerprint, in conjuction with an exprs based on Entrez Gene IDs and the standard pathprint genesets e.g. [pathprint.Hs.gs](#page-14-1). The (un-normalized) results are passed onto thresholdFingerprint to produce the Pathway Fingerprint scores

#### <span id="page-19-0"></span>Value

Matrix containing pathway enrichment scores for each sample in the exprs input matrix. Rownames are genesets and colnames are the columns of the exprs matrix.

# Author(s)

Gabriel Altschuler

#### References

Altschuler, G. M., O. Hofmann, I. Kalatskaya, R. Payne, S. J. Ho Sui, U. Saxena, A. V. Krivtsov, S. A. Armstrong, T. Cai, L. Stein and W. A. Hide (2013). "Pathprinting: An integrative approach to understand the functional basis of disease." Genome Med 5(7): 68.

# See Also

#### [exprs2fingerprint](#page-7-1)

# Examples

```
require(pathprintGEOData)
library(SummarizedExperiment)
```
# load the data data(SummarizedExperimentGEO)

# Compare continuous pathway enrichment values to Pathway Fingerprint scores

```
# Use ALL dataset as an example
```

```
require(ALL)
data(ALL)
annotation(ALL)
```

```
ds = c("chipframe","pathprint.Hs.gs","genesets","platform.thresholds")
data(list = ds)
```

```
# The chip used was the Affymetrix Human Genome U95 Version 2 Array
# The correspending GEO ID is GPL8300
```

```
# Analyze patients with ALL1/AF4 and BCR/ABL translocations
ALL.eset <- ALL[, ALL$mol.biol %in% c("BCR/ABL", "ALL1/AF4")]
ALL.exprs<-exprs(ALL.eset)
```

```
patient.type<-as.character(ALL$mol.biol[
    ALL$mol.biol %in% c("BCR/ABL", "ALL1/AF4")])
```

```
# Process fingerprints
ALL.fingerprint<-exprs2fingerprint(exprs = ALL.exprs,
    platform = "GPL8300",
    species = "human",
    progressBar = TRUE
    \lambda
```

```
color.map <- function(mol.biol) {
```

```
if (mol.biol=="ALL1/AF4") "#00FF00" else "#FF00FF"
    }
patientcolors <- sapply(ALL$mol.biol[
    ALL$mol.biol %in% c("BCR/ABL", "ALL1/AF4")],
    function(x){
    if (x == "ALL1/AF4") "#00FF00" else "#FF00FF"
    })
# define list of differentially activated pathways between the two groups
signif.pathways<-diffPathways(ALL.fingerprint,
    fac = patient.type,
    threshold = 0.6)
# draw heatmap
heatmap(ALL.fingerprint[signif.pathways,],
    ColSideColors = patientcolors,
    col = c("blue", "white", "red"),
    scale = "none", mar = c(10, 20),cexRow = 0.75title(sub = "Pathways differentially activated in patients
    with ALL1/AF4 (green) and BCR/ABL(purple) translocations",
        cex.sub = 0.75######
# Compare to continous values
ALL.exprs.entrez <- customCDFAnn(ALL.exprs, chipframe$GPL8300$ann)
ALL.enrichment <- single.chip.enrichment(exprs = ALL.exprs.entrez,
   geneset = pathprint.Hs.gs,
    transformation = "squared.rank",
    statistic = "mean",
    normalizedScore = FALSE,
    progressBar = TRUE
    )
heatmap(ALL.enrichment[signif.pathways,],
    ColSideColors = patientcolors,
    col = colorRampPalette(c("blue", "white", "red"))(100),
    scale = "row", mar = c(10, 20),
    cexRow = 0.75title(sub = "Continuous pathway enrichment scores for patients
    with ALL1/AF4 (green) and BCR/ABL(purple) translocations",
        cex.sub = 0.75
```
<span id="page-20-1"></span>thresholdFingerprint *Apply threshold values to produce a Pathway Fingerprint*

#### Description

Function to produce ternary threshold values, Pathway Fingerprint scores, from continuous geneset enrichment values. Returns ternary scores for each pathway, high (1), mid (0), low (-1)

# Usage

```
thresholdFingerprint(SCE, platform)
```
# <span id="page-21-0"></span>Arguments

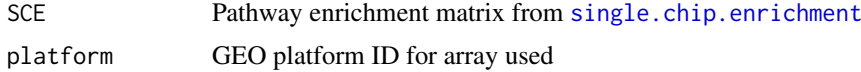

# Details

The thresholds have been pre-calculated and optimized against a panel of tissue samples (see ref).

# Value

Matrix containing ternary scores for each sample in the SCE input matrix. Rownames are genesets and colnames are the columns of the SCE matrix.

#### Author(s)

Gabriel Altshuler

# References

Altschuler, G. M., O. Hofmann, I. Kalatskaya, R. Payne, S. J. Ho Sui, U. Saxena, A. V. Krivtsov, S. A. Armstrong, T. Cai, L. Stein and W. A. Hide (2013). "Pathprinting: An integrative approach to understand the functional basis of disease." Genome Med 5(7): 68.

# See Also

[exprs2fingerprint](#page-7-1), [platform.thresholds](#page-16-1)

require(pathprintGEOData)

# Examples

library(SummarizedExperiment) # load the data data(SummarizedExperimentGEO) # Comparing workflows # 1. Pathway Fingerprint scores from exprs2fingerprint # Use ALL dataset as an example require(ALL) data(ALL) annotation(ALL) ds = c("chipframe", "genesets","pathprint.Hs.gs", "platform.thresholds","pluripotents.frame")  $data(list = ds)$ # extract part of the GEO.fingerprint.matrix and GEO.metadata.matrix GEO.fingerprint.matrix = assays(geo\_sum\_data[,300000:350000])\$fingerprint GEO.metadata.matrix = colData(geo\_sum\_data[,300000:350000]) # free up space by removing the geo\_sum\_data object remove(geo\_sum\_data)

```
# The chip used was the Affymetrix Human Genome U95 Version 2 Array
# The correspending GEO ID is GPL8300
# Analyze patients with ALL1/AF4 and BCR/ABL translocations
ALL.eset <- ALL[,1:5]
ALL.exprs<-exprs(ALL.eset)
# Process fingerprints
ALL.fingerprint<-exprs2fingerprint(exprs = ALL.exprs,
    platform = "GPL8300",
    species = "human",
    progressBar = TRUE
    \lambda# 2. Thresholded pathway enrichment values
# Annotate
ALL.exprs.entrez <- customCDFAnn(ALL.exprs, chipframe$GPL8300$ann)
# Pathway enrichment
ALL.enrichment <- single.chip.enrichment(exprs = ALL.exprs.entrez,
    geneset = pathprint.Hs.gs,
    transformation = "squared.rank",
    statistic = "mean",
    normalizedScore = FALSE,
    progressBar = TRUE
    )
# Threshold
ALL.enrichment.threshold <- thresholdFingerprint(
    ALL.enrichment, "GPL8300")
# Compare 1. and 2.
all.equal(ALL.enrichment.threshold, ALL.fingerprint)
```
# <span id="page-23-0"></span>**Index**

```
∗Topic \textasciitildekwd1
    customCDFAnn, 5
    6
    exprs2fingerprint, 8
    single.chip.enrichment, 19
    thresholdFingerprint, 21
∗Topic \textasciitildekwd2
    customCDFAnn, 5
    diffPathways, 6
    exprs2fingerprint, 8
    single.chip.enrichment, 19
    thresholdFingerprint, 21
∗Topic datasets
    genesets, 10
    pathprint.Ce.gs, 13
    pathprint.Dm.gs, 13
    pathprint.Dr.gs, 14
    pathprint.Hs.gs, 15
    pathprint.Mm.gs, 15
    pathprint.Rn.gs, 16
    platform.thresholds, 17
    pluripotents.frame, 17
∗Topic package
    pathprint, 11
consensusDistance, 2, 4, 7, 11, 18
consensusFingerprint, 2, 3, 3, 7, 9, 11, 18
customCDFAnn, 5, 9
diffPathways, 6
exprs2fingerprint, 7, 8, 11, 20, 22
genesets, 10
GEO.fingerprint.matrix
        (exprs2fingerprint), 8
GEO.metadata.matrix
        (exprs2fingerprint), 8
Introduction to pathprint (pathprint),
        11
pathprint, 11
pathprint.Ce.gs, 13
pathprint.Dm.gs, 13
```

```
pathprint.Dr.gs, 14
pathprint.Hs.gs, 13–15, 15, 16, 19
pathprint.Mm.gs, 15
pathprint.Rn.gs, 16
platform.thresholds, 17, 22
pluripotents.frame, 17
```
single.chip.enrichment, *[6](#page-5-0)*, *[9](#page-8-0)*, [19,](#page-18-0) *[22](#page-21-0)*

thresholdFingerprint, *[9](#page-8-0)*, [21](#page-20-0)